# Adding spaces between blocks

Space between blocks can optionally be added with -ah-margin-after and -ah-margin-before. The following example uses -ah-margin-after to add a 2mm space between the blocks for a question and its answer, and a 10mm space between the question-answer pairs.

## Question 1. This a block of the question sentence.

Here is a block of the answer sentence to the question 1. Here is a block of the answer sentence to the question 1. Here is a block of the answer sentence to the question 1. Here is a block of the answer sentence to the question 1. Here is a block of the answer sentence to the question 1. Here is a block of the answer sentence to the question 1. Here is a block of the answer sentence to the question 1.

## Question 2. This a block of the question sentence.

Here is a block of the answer sentence to the question 2. Here is a block of the answer sentence to the question 2. Here is a block of the answer sentence to the question 2. Here is a block of the answer sentence to the question 2. Here is a block of the answer sentence to the question 2.

#### Question 3. This a block of the question sentence.

Here is a block of the answer sentence to the question 3. Here is a block of the answer sentence to the question 3. Here is a block of the answer sentence to the question 3. Here is a block of the answer sentence to the question 3. Here is a block of the answer sentence to the question 3.

#### Question 4. This a block of the question sentence.

Here is a block of the answer sentence to the question 4. Here is a block of the answer sentence to the question 4. Here is a block of the answer sentence to the question 4. Here is a block of the answer sentence to the question 4. Here is a block of the answer sentence to the question 4.

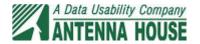